Fachhochschule Nordwestschweiz<br>Pädagogische Hochschule

## Computational Thinking Pattern:

## **Diffusion**

DU BENÖTIGST INTELLIGENTE AGENTS UM DEIN SPIEL SPANNENDER ZU GESTALTEN? DANN IST DIESE ANLEITUNG GENAU DAS RICHTIGE FÜR DICH.

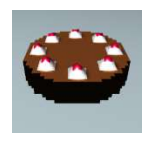

Stell dir vor, dein Hauptagent ist ein frisch gebackener Kuchen. Er verströmt einen leckeren Duft, der dir in die Nase strömt.

Nehmen wir also an, der Geruch (g) entspricht dem Wert 1024: g = 1024

Der Geruch verbreitet sich rund um den Kuchen. Er strömt über die Tischplatte und nimmt dabei immer ab.

Wir stellen uns vor, dass der Kuchen in der Mitte steht. Dort ist der Geruch am stärksten – hier also 1024. In den benachbarten Feldern nimmt er ab. Der Wert des Feldes 1 setzt sich zusammen aus der Summe der vier direkt benachbarten Feldern geteilt durch vier (multipliziert mit 0.25 entspricht geteilt durch 4):

 $g = 0.25 * (g[up] + g[right] + g[down] + g[left])$ 

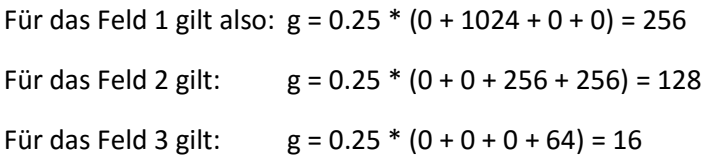

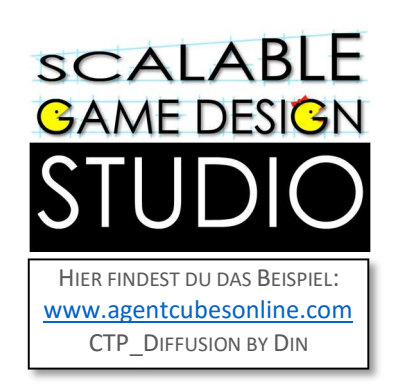

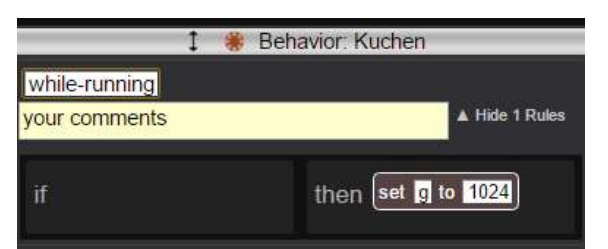

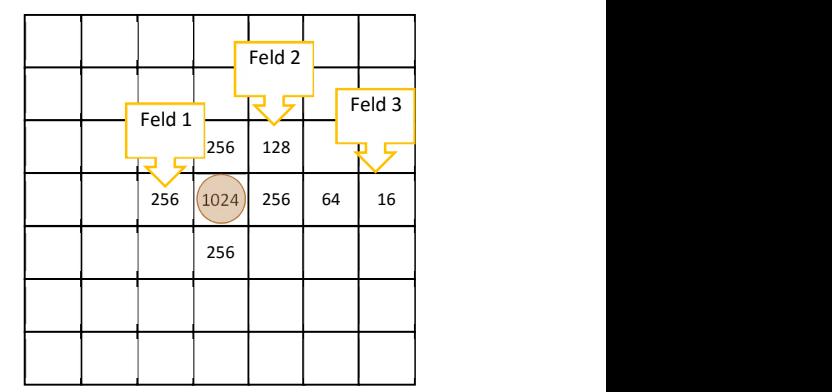

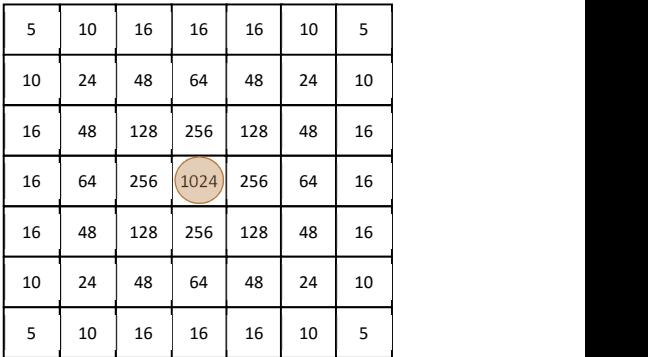

Nun müssen wir das aber nicht selber berechnen, das überlassen wir dem Computer oder genauer gesagt, der Geruch wird ja über den Agent "Tischplatte" verbreitet. Wir erstellen also für die Tischplatte eine neue Regel:

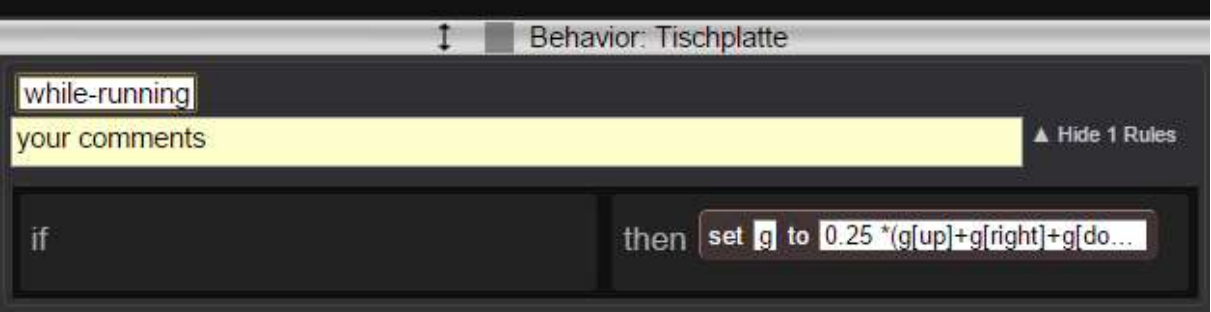

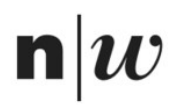

Fachhochschule Nordwestschweiz Pädagogische Hochschule

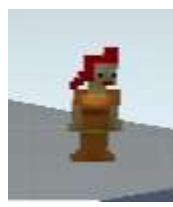

Nun bauen wir einen Störfaktor ein. Ein Mädchen will den Kuchen unbedingt erwischen und essen.

Dazu gibt es schon eine vorgefertigte Aktion für die Suche nach dem kürzesten Weg zum Kuchen:

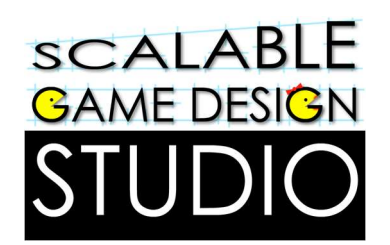

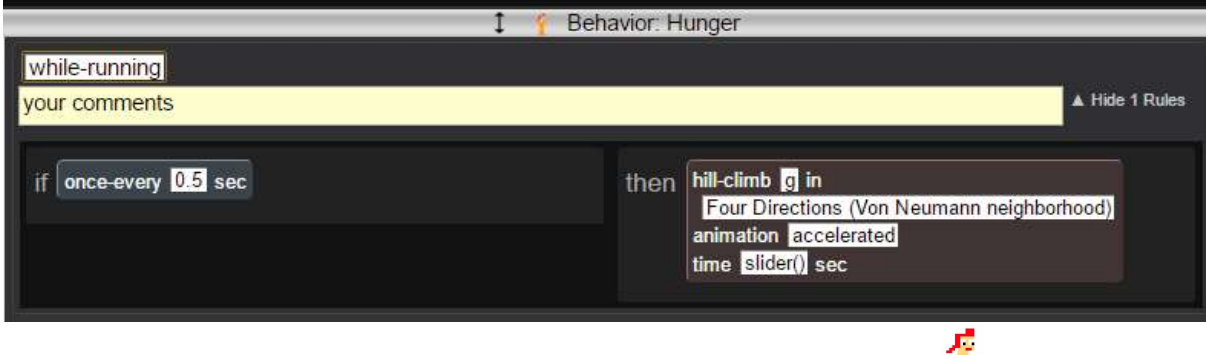

Diese Regel macht nichts anderes als zu testen, wo der Geruch am stärksten ist und dann diesem Geruch zu folgen.

Nehmen wir also an, das Mädchen befindet sich im dritten Feld von oben mit dem Wert 16. Es testet, welche Werte in den vier benachbarten Feldern sind (oben: 0, rechts: 16, unten: 48 und links: 10). Sie geht zu dem Feld, das den grössten Wert besitzt, also nach unten (48). Diesen Test durchläuft sie bei jedem neuen Feld bis sie beim Kuchen ist.

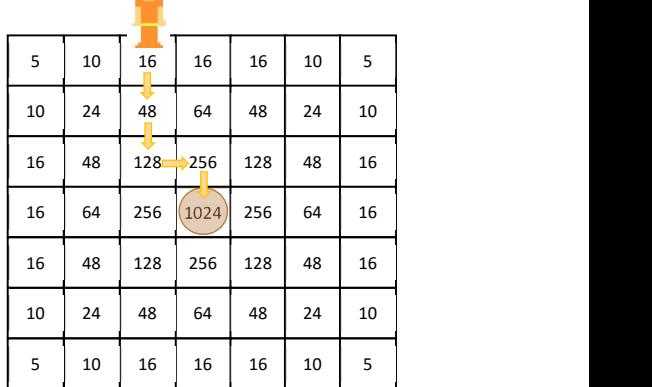

Wenn dir das zu einfach ist, kannst du die Formel auch selber programmieren, das geht dann so:

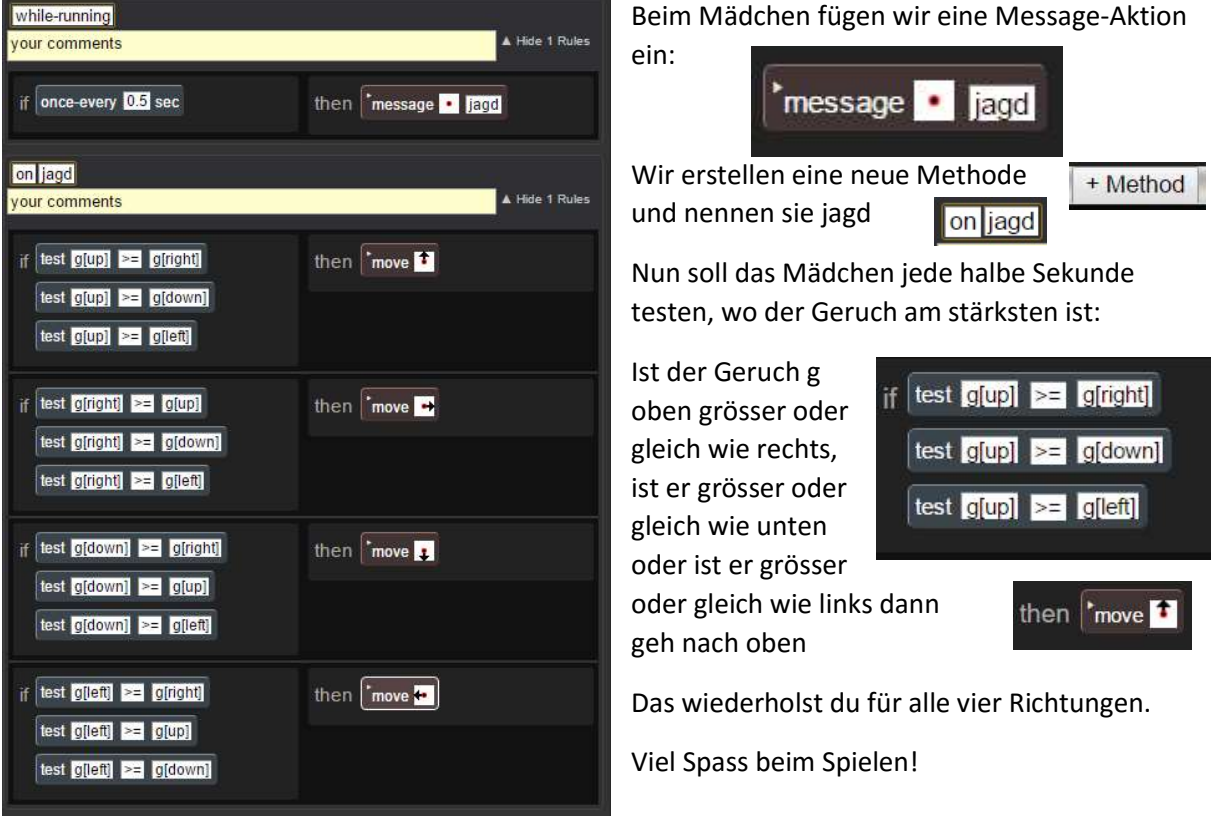